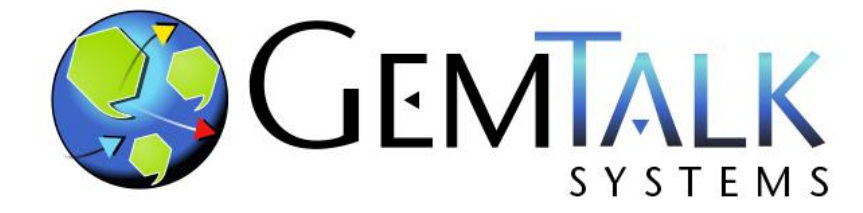

#### *Smalltalk in the Cloud*

*ESUG 2013, Annecy, France Tuesday, 10 September, 11:30 am to noon*

*James Foster, Director of Professional Services*

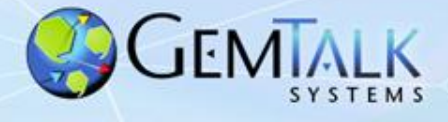

#### **Abstract**

- In this talk we describe a Platform as a Service (PaaS) for Smalltalk and show how a Smalltalk application can be deployed easily to Amazon's EC2 using a provided AMI with Cloud Foundry built-in.
- We look forward to getting feedback on how this can be made more useful to the community.

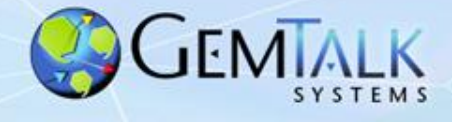

#### **Agenda**

- Overview of Cloud Foundry
- Cloud Foundry on Amazon EC2
- Pharo in the Cloud
- GemStone/S in the Cloud

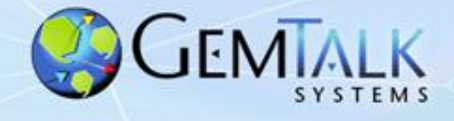

## **Hosting Options**

#### What is provided by vendor:

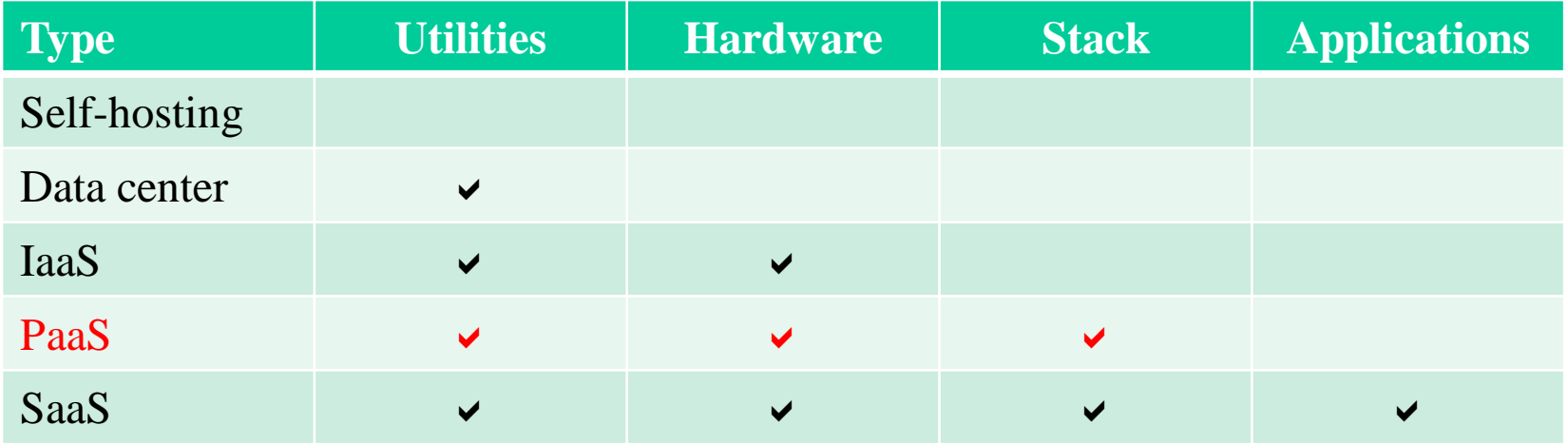

Utilities: Network, power, A/C

Hardware: CPU, RAM, disk

Stack: operating system, web server, runtime, framework

Application: this is the programmer's concern

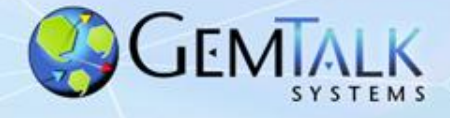

#### **Accessing Applications**

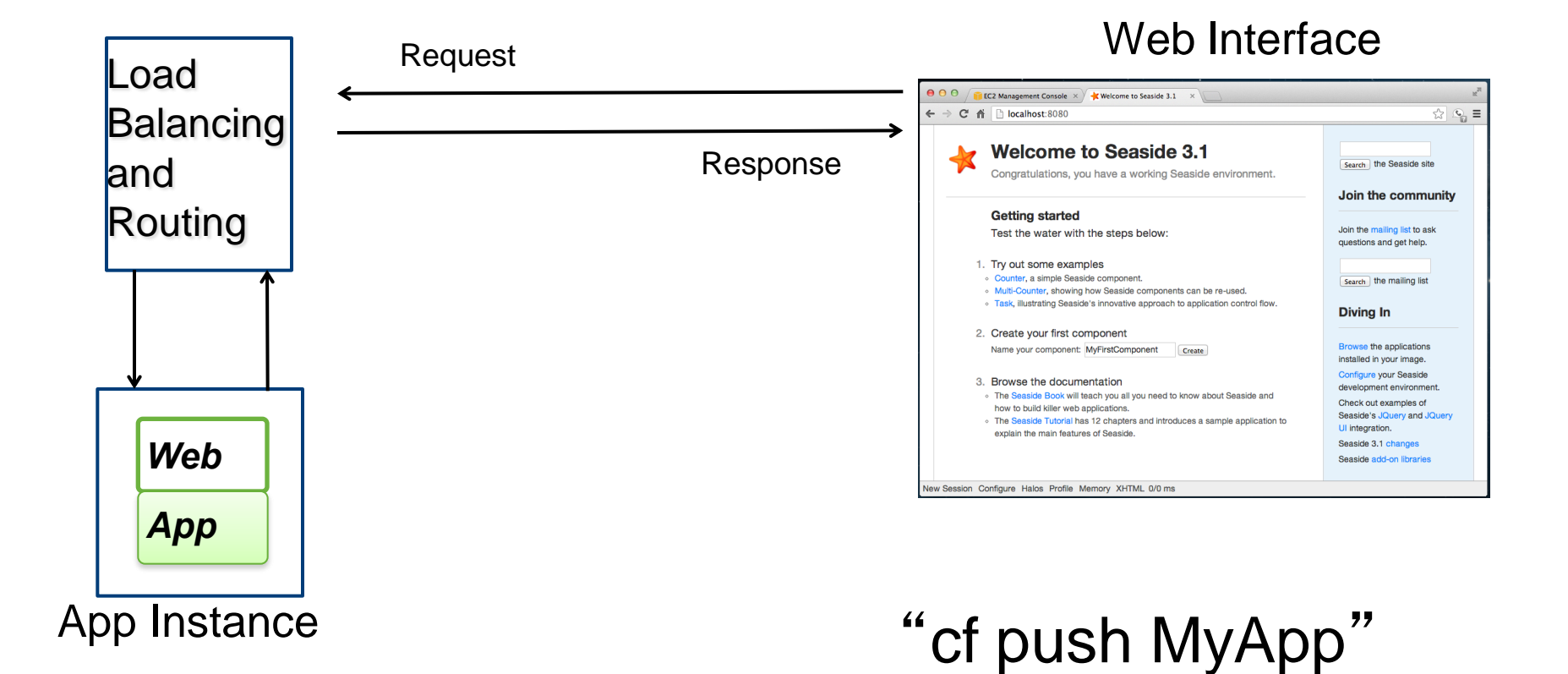

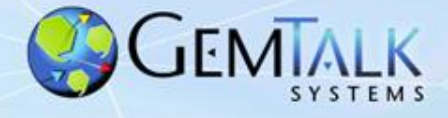

### **Scaling Applications**

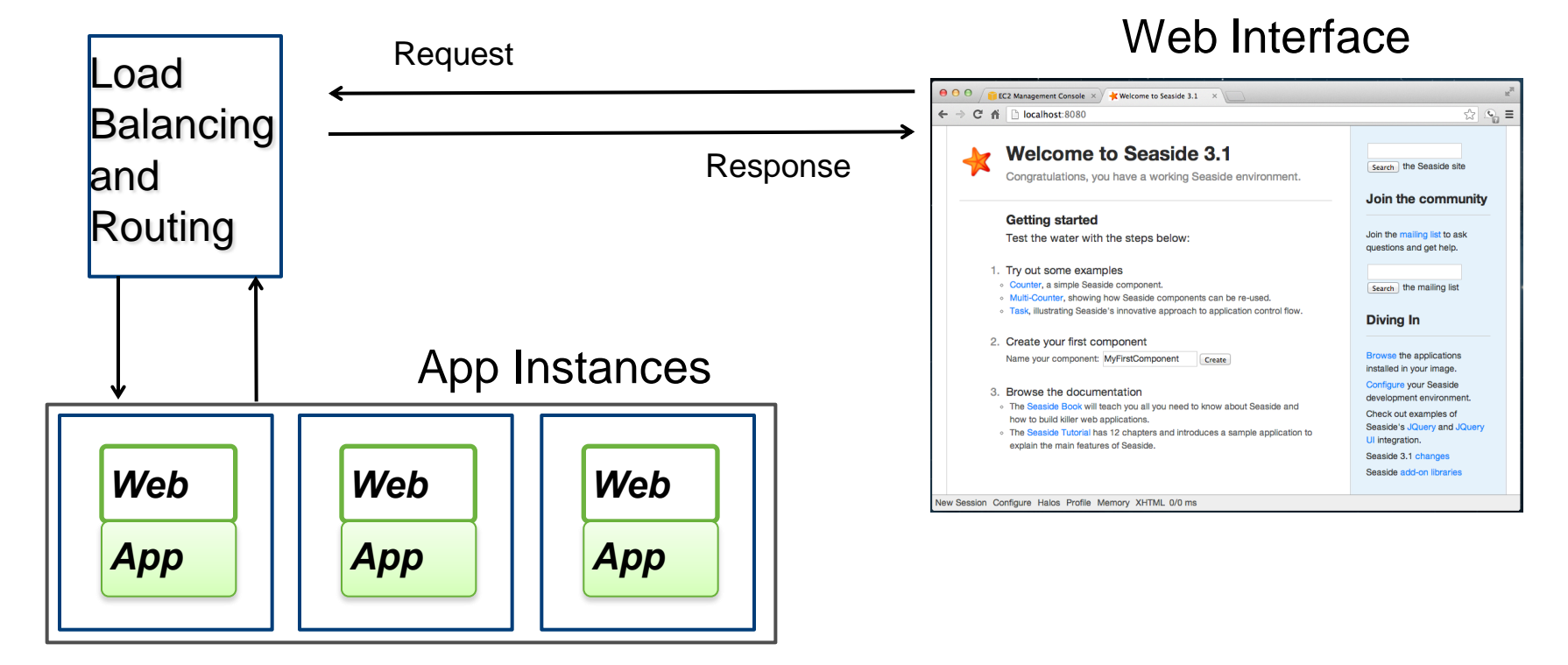

"cf instances MyApp 3"

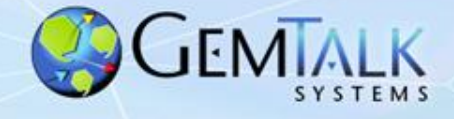

#### **Sample Server Architecture**

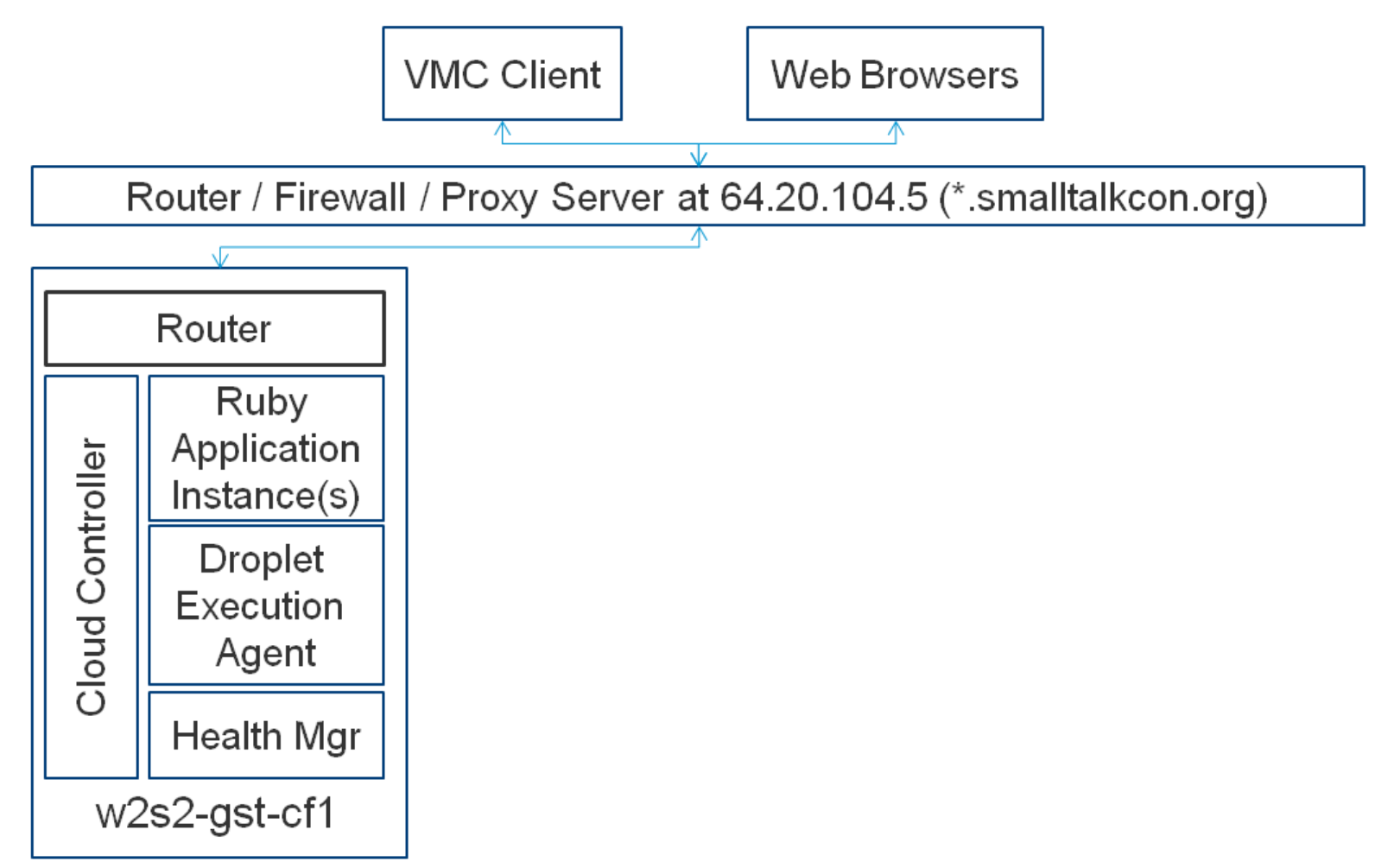

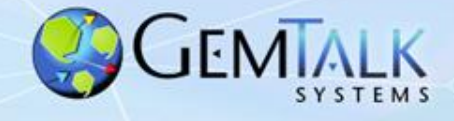

### **Support for Ruby**

- Interpreter works with text files
- Application code "includes" external libraries
- Frameworks (Rails, Sinatra) can be pre-loaded on server

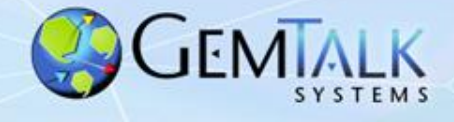

#### **Support for Java**

- Runtime VM works with "jar" files
- Application code "includes" external libraries
- Frameworks (Spring, Lift, Grails) can be preloaded on server

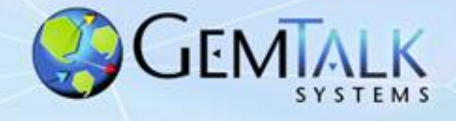

#### **How is Smalltalk Different?**

- Monolithic image
	- All application and framework together
	- Not in text files
- Could push text files and build image
- Or just push the whole image!

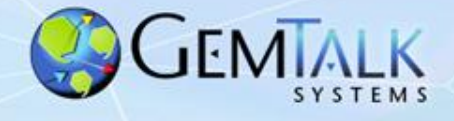

### **Cloud Foundry**

- [www.cloudfoundry.com](http://www.cloudfoundry.com/)
	- commercial hosting by Pivotal (VMware, EMC, GE)
- [www.cloudfoundry.org](http://www.cloudfoundry.org/)
	- Open source PaaS framework

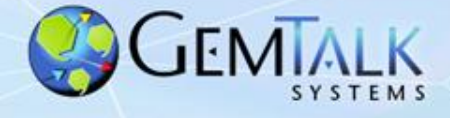

#### **Amazon Web Services (AWS)**

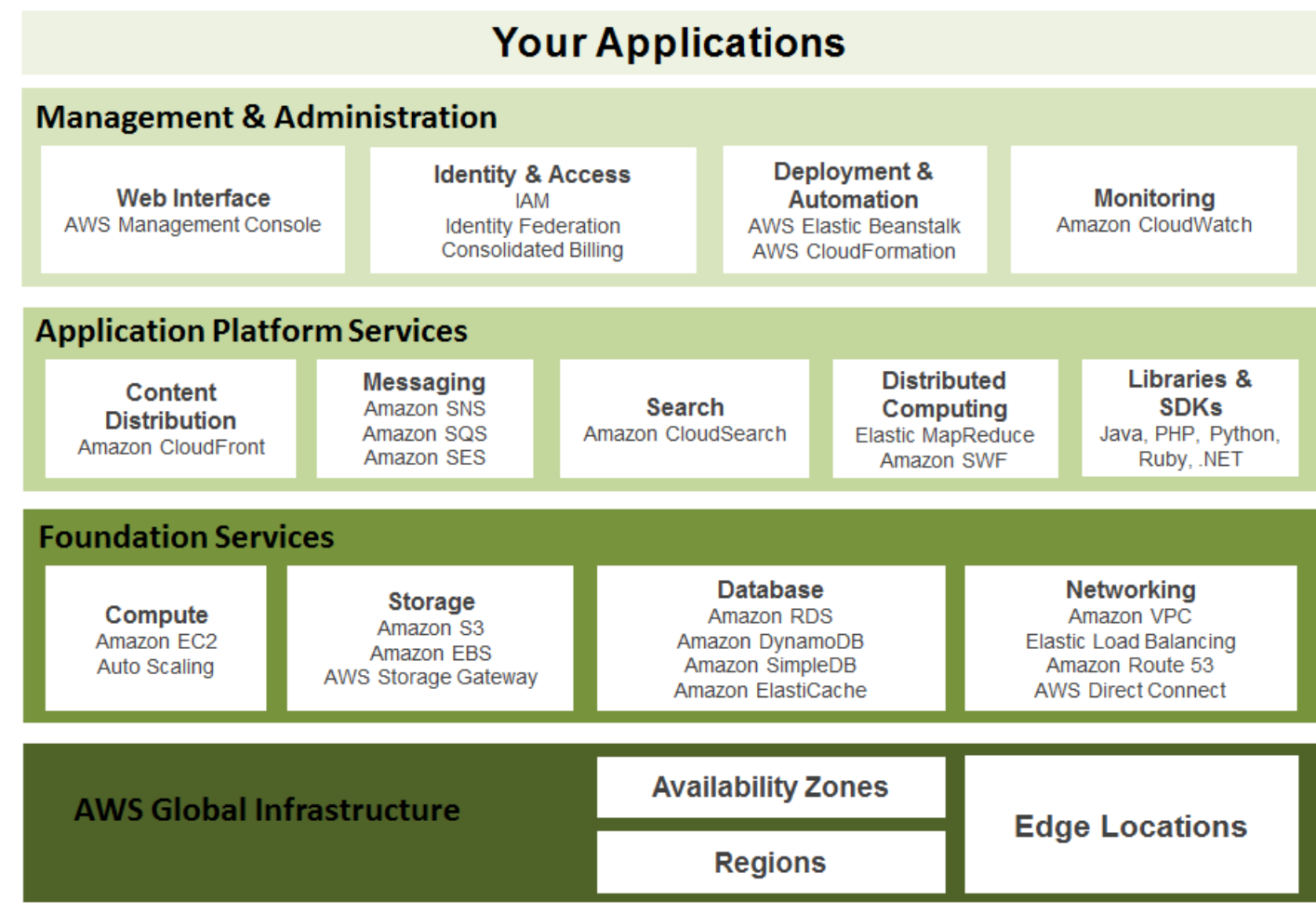

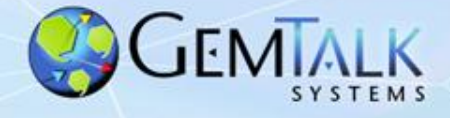

14

#### **AWS Regions**

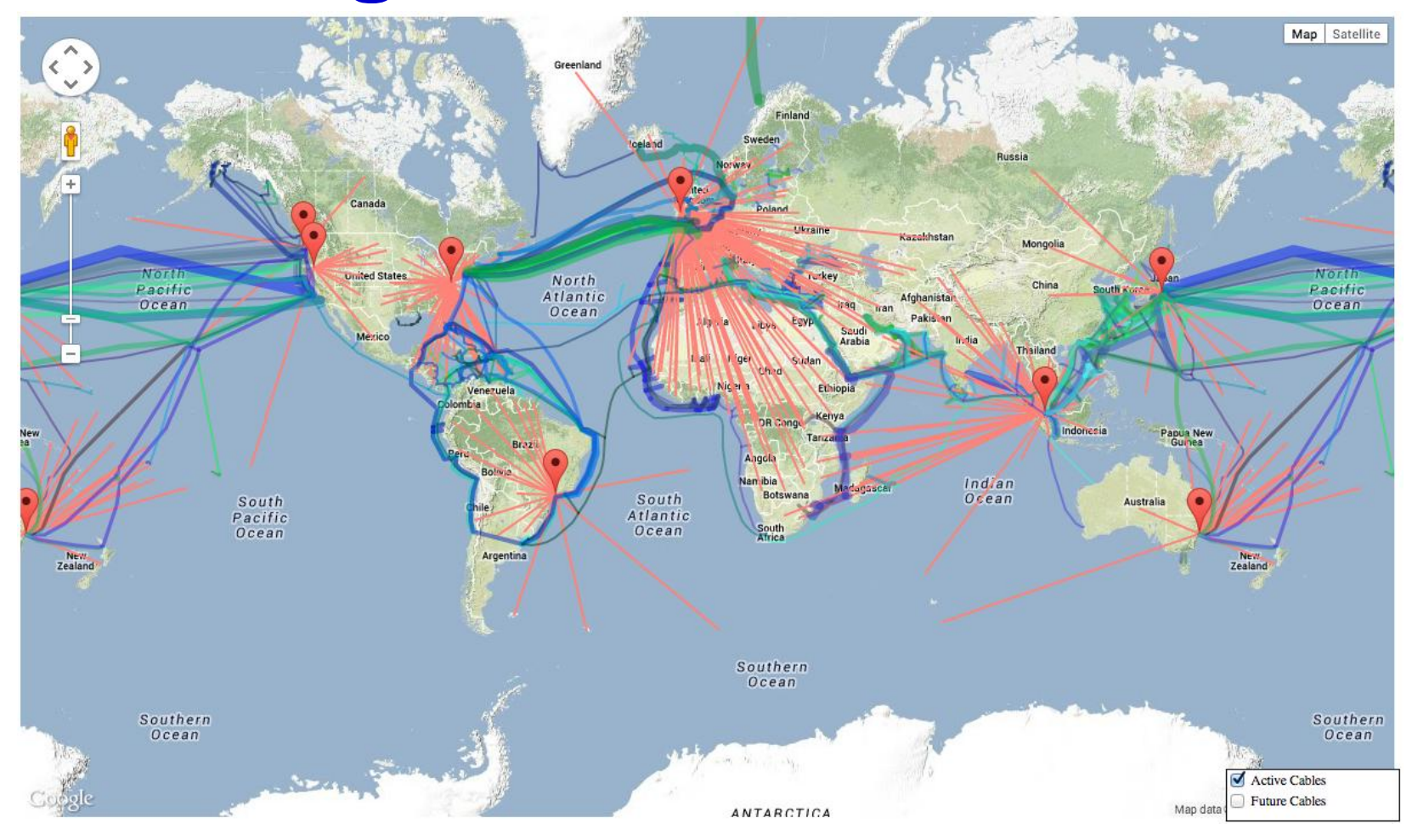

• <http://turnkeylinux.github.io/aws-datacenters/>

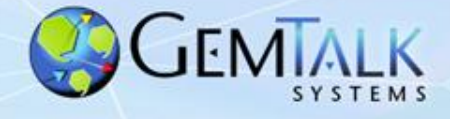

### **Regions and Availability Zones**

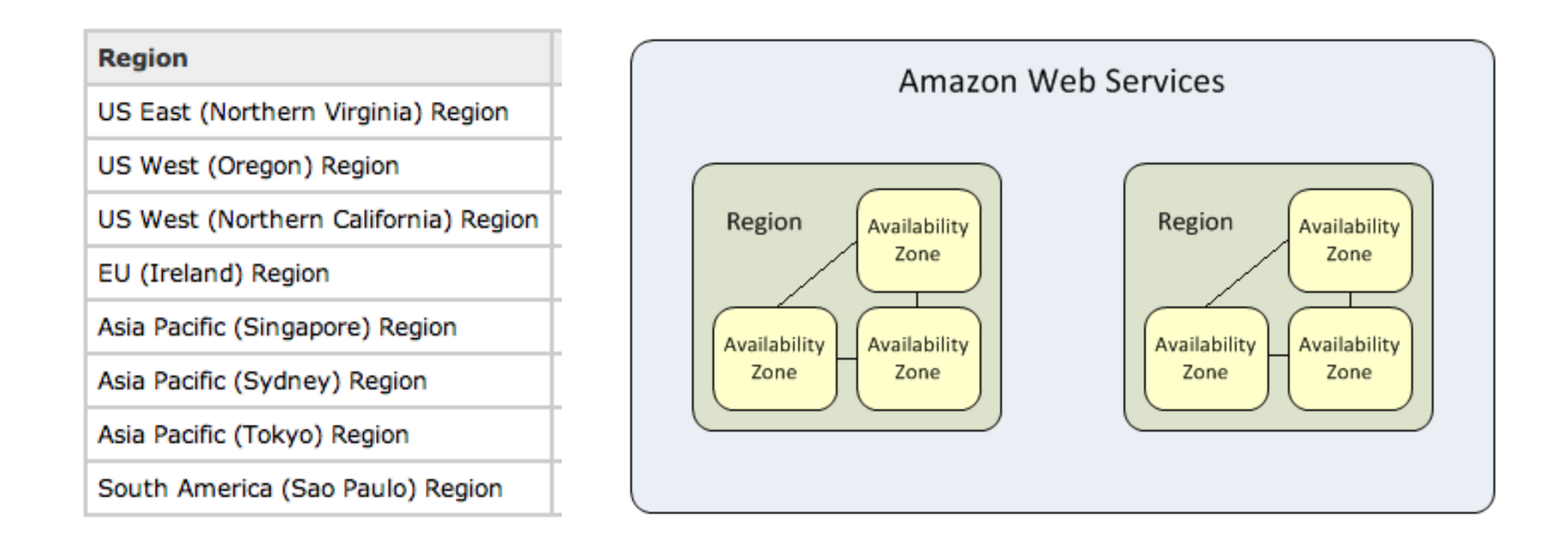

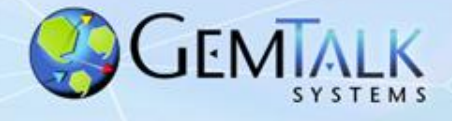

#### **IP Addresses**

- "Elastic IP"
	- Static IP that can be moved between VMs
- "Route 53"
	- Domain Name Server

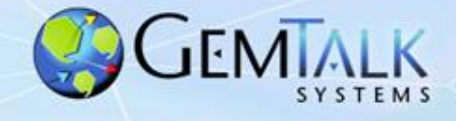

### **Elastic Block Store (EBS)**

- Persistent disks (volumes)
- Can be moved from VM to VM
- Can have multiple per VM

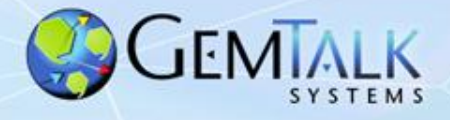

# **Elastic Cloud Computing (EC2)**

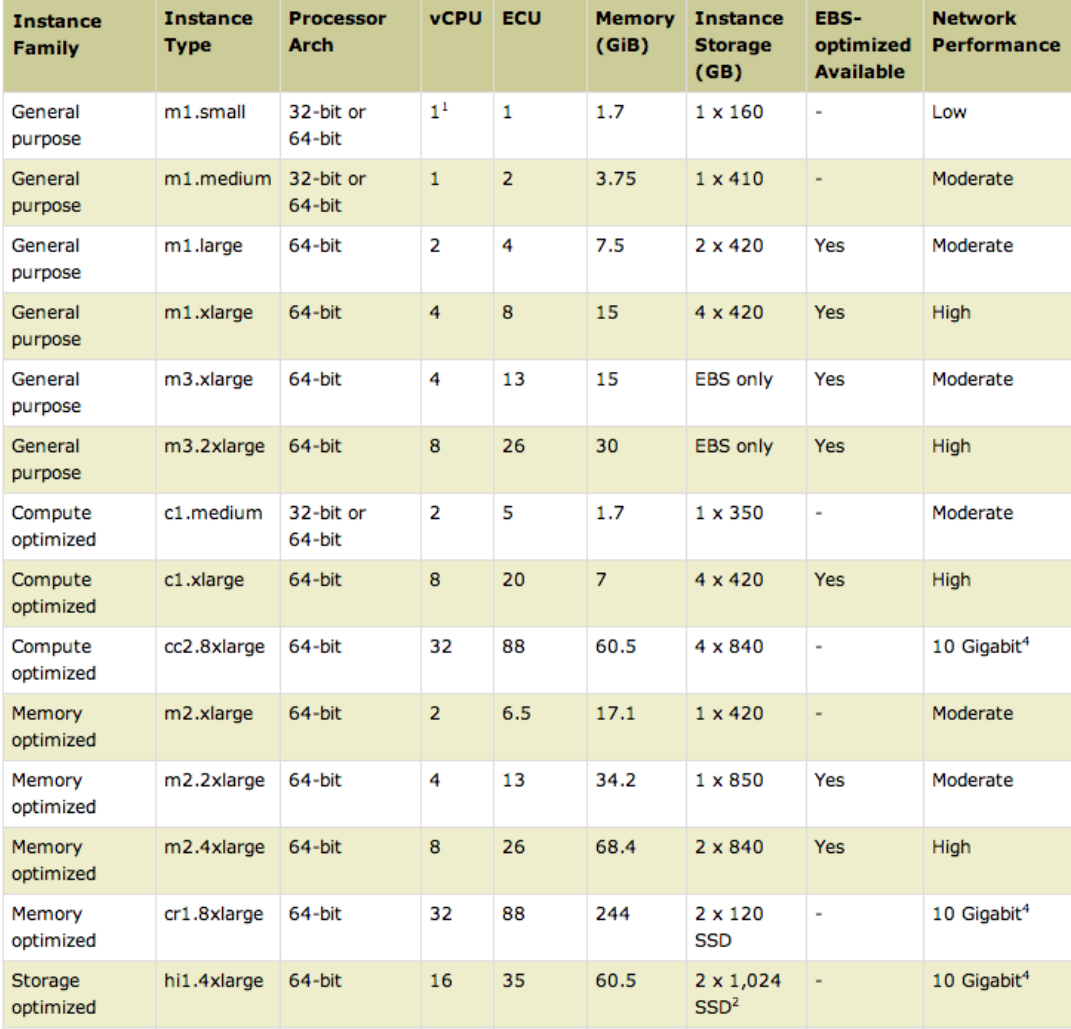

• <http://aws.amazon.com/ec2/instance-types/>

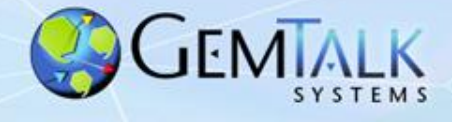

### **AWS Management**

- Command Line & Programming API
- Web Management Console
	- <https://console.aws.amazon.com/>
- Demo!

#### **Dream...**

- Offer Smalltalk in the Cloud
- Let me know what you want
	- Pharo
	- GemStone/S

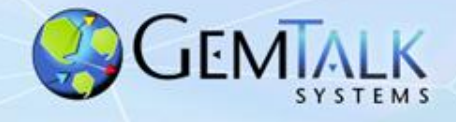

#### **Thanks & Questions?**

- Thanks to
	- Dale Henrichs, Peter McLean, and Monty Williams
	- John Thornton (JonnyT)
	- Norm Green and Dan Ware for the project
	- Tim Felgentreff of HPI
- **Contact** 
	- [James.Foster@GemTalkSystems.com](mailto:James.Foster@GemTalkSystems.com)
	- http://programmingGems.wordpress.com